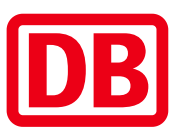

## Umgebungsplan

## Dortmund-Bövinghausen

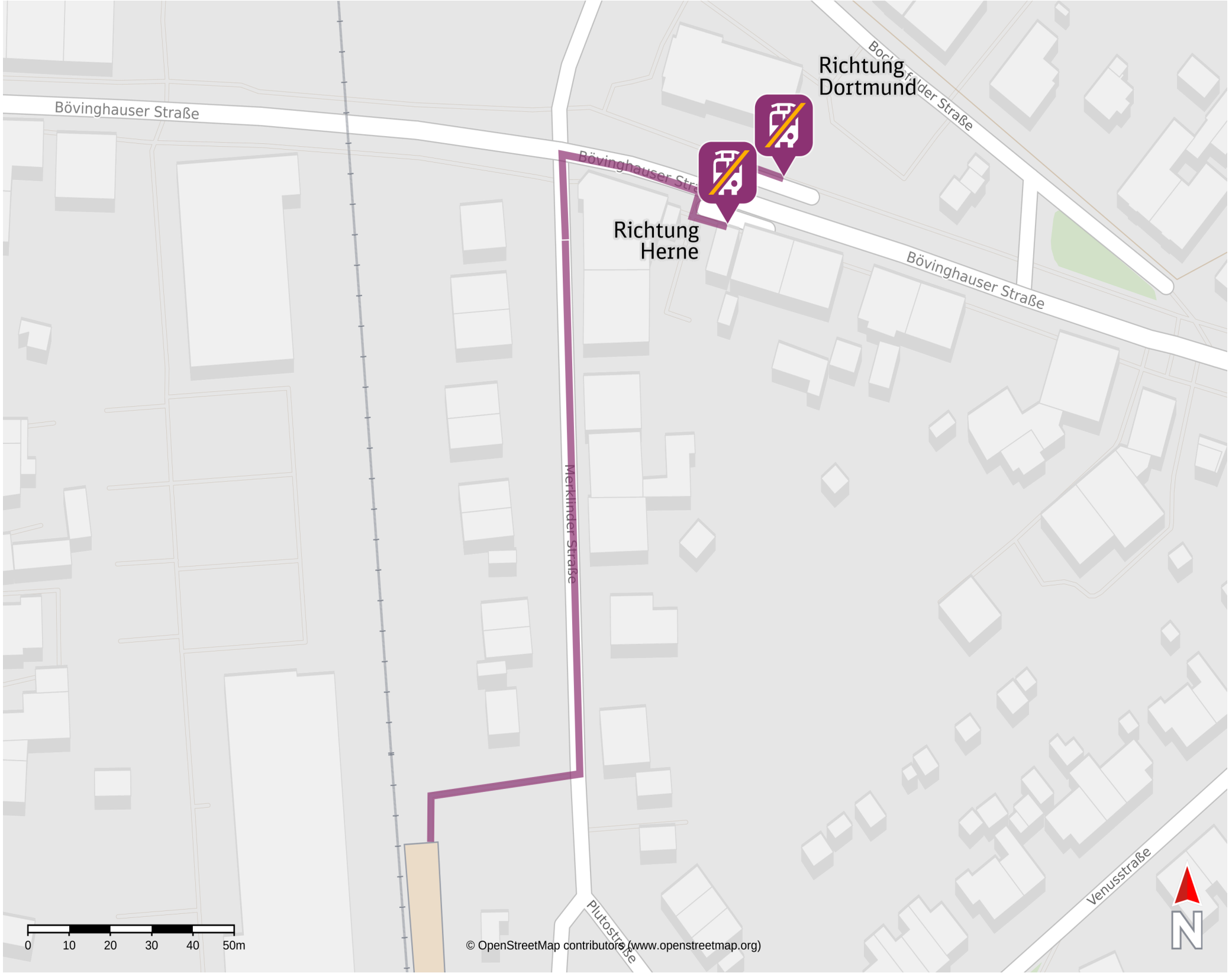

06.03.2025, 09:11

## $\boldsymbol{\mathcal{F}}$

10.03.2025 Bahnhofsmanagement Dortmund Bahnhof.de

Ersatzhaltestelle Richtung Dortmund

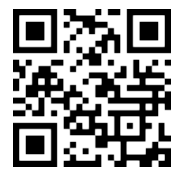

Ersatzhaltestelle Richtung Herne

## Wegbeschreibung Schienenersatzverkehr\*

Verlassen Sie den Bahnsteig an der Nordseite und begeben Sie sich an die Merklinder Straße.

Folgen Sie dieser nach links bis zur Kreuzung Bövinghauser Straße. Biegen Sie rechts ab und folgen Sie der Bövinghauser Straße wenige Meter bis zur Ersatzhaltestelle. Die Ersatzhaltestelle Richtung

Herne befindet sich auf der rechten Straßenseite und die Ersatzhaltestelle Richtung Dortmund

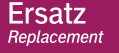

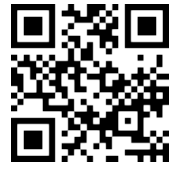

befindet sich auf der gegenüberliegenden Straßenseite.

\*Fahrradmitnahme im Schienenersatzverkehr nur begrenzt, teilweise gar nicht möglich. Bitte informieren Sie sich bei dem von Ihnen genutzten Eisenbahnverkehrsunternehmen. Im QR Code sind die Koordinaten der Ersatzhaltestelle hinterlegt.

barrierefrei nicht barrierefrei